## Restrict pdf editing

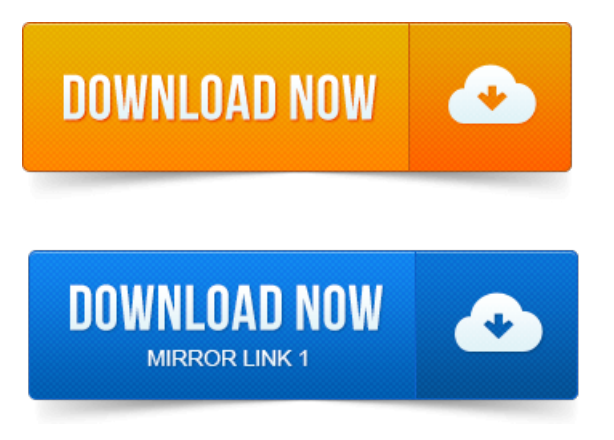

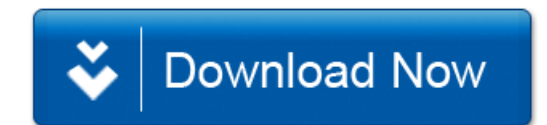